Photoshop CC 2015 Version 16 KeyGenerator Product Key [Win/Mac]

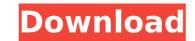

Photoshop CC 2015 Version 16 Crack Activation Code Download X64 [2022]

\* Photo shop.com/photoshop basic # Image Editing Software Image manipulation software is a very powerful tool, and capable of producing some amazing effects, but it is also one of the most expensive pieces of software on the market, and well beyond the budgets of home users. There are many software programs that can be used to perform basic edits to an image before exporting it. ## Automating editing with layer masks Because layer masks allow transparency, you can use them to paint over unwanted portions of an image in Photoshop. However, you need to be careful when using layer masks. Unlike most editing tools, where you can cut and paste portions of the image directly (if only temporarily), layer masks can't be removed. That means that any editing you perform with layer masks becomes permanent, and any changes you make to an image with a layer mask cannot be undone. \* Photoshop.com/home ## Automating editing with Smart Objects The `Smart Objects` layer group on a Photoshop file represents a group of pixels that can be manipulated independently. (You can think of a `Smart Object` as a special kind of layer in which you can group and manipulate individual images and layers.) Because you can manipulate pixels directly in a Smart Object, and add and alter pixels as you like, you can create any kind of image or change that you want. However, you also have to create an object to begin with, which means that you are restricted to the specific pixel types that your original image is made up of. When you are done, you can add the `Smart Object` as a regular layer, and you can easily manipulate it like any other layer. \* Photoshop.com/smarts ## Automating editing with floating text You can automate the task of changing the foreground and background colors of text on a Photoshop file with CSSs (\*\*c\*\* onventional \*\*s\*\* tyle \*\*s\*\*) set up in a floating text layer. One of the advantages of this method is that it has the same style, and you can apply it easily to every page or image on the page, rather than having to apply the style to each piece of text separately. Additionally, if you create any text, you can add the CSS to the text as it is created, so it's always applied to all future text, rather than requiring you to repeatedly reapply it. If

## Photoshop CC 2015 Version 16

The greatest thing about Photoshop is that it's a must for all photographers. Photography buffs and people who make money out of photography will use Photoshop every single day to edit photos. On top of that, there are various tools that make creating new images easier, such as a new HDR feature in the latest version. The best thing about this article is that you'll learn how to use Photoshop Elements, quickly and efficiently. You might not be as skilled as a pro but you can still make the most out of this software. But first, let's take a quick look at what Photoshop is. What is Photoshop? Adobe Photoshop is one of the most powerful image editing and graphics editing programs. It has a number of features such as: photo editing graphics editing image saving bitmap conversion digital painting vector drawing These features are detailed a bit further below. Most of us can't afford the price of the pro version of Photoshop. Many amateur photographers may use Photoshop as well. In this article, we'll help you understand Elements and how to use it to edit photos. To do that, we'll cover the following topics: How Photoshop Elements works How to get a free version How to get Photoshop Elements for Mac How to edit photos with Photoshop Elements How to use the new features of Elements What types of images do you need to edit If you're looking for professional photographers or designers, you don't need Photoshop Elements. You'll probably need the full version. But if you're a beginner or intermediate photographer looking to edit photos, you might want to use Elements. What Photoshop is and what it isn't Photoshop is a photo editing and design program. You can create and edit images of all kinds: a simple slide show, an image for a project you're working on, or a complex project with many layers. When you're editing photos in Photoshop, you're probably going to start with an image that's not quite right or at least not how you want it to be. You can use various tools to fix and enhance your images. Some of them are: Basic image editing tools such as Brush, Levels, Curves, Spot Healing Brush, and others 388ed7b0c7

Photoshop CC 2015 Version 16 Free Download [Updated-2022]

// // Generated by class-dump 3.5 (64 bit). // // class-dump is Copyright (C) 1997-1998, 2000-2001, 2004-2013 by Steve Nygard. // #import "MMUIViewController.h" @class NSMutableArray, NSString; @interface ViewController : MMUIViewController { NSMutableArray \*\_arrCategories; NSMutableArray \*\_arrCategory; NSString \*\_cateTitle; } @property(nonatomic) \_\_weak NSString \*cateTitle; // @synthesize cateTitle=\_cateTitle; - (void).cxx\_destruct; - (void)onBackBtnClick:(id)arg1; - (void)onAddCatClick:(id)arg1; - (void)onCancelClick:(id)arg1; -(void)onOkClick:(id)arg1; - (void)initNavBar; - (void)viewDidLoad; - (id)initWithCatTitle:(id)arg1; - (id)initWithCatTitle:(id)arg1 catName:(id)arg2; @end Raising Asthma Awareness Posted on March 28, 2016 Dust mites and mold are pretty common in the environment. They are everywhere – not just inside of our homes, but in our barns, schools, commercial buildings, and in the air. In some places they are even found inside of our bodies. Airborne particles of mold and dust mites are less than a fifth of an inch in size – and these microscopic creatures have a significant impact on our health. Asthma is an inflammation of the airways that leads to breathing difficulties. Asthma can affect anyone, regardless of age, gender, race, or lifestyle, but it is a condition more common in children and is a major cause of school absences and extended health care visits. Because there are no direct symptoms of asthma, diagnosis is difficult, but there are treatments and medication that can alleviate symptoms and reduce the risk of attacks. At the right time of year, air quality is critically important. Summertime is the time of year when some of the

## What's New In?

Q: Function not called every time The function / action is bound to the short keys :Space and :CtrlSpace. The next keystroke is registered by the script after a short delay. I think that the problem is some glitch in the script. See the two snapshots. function findword(word, time) { \$("#Editor1").val(""); \$("#Editor2").val(""); \$("#Editor3").val(""); if (time) { setTimeout(function () { \$("#Editor1").val(word); }, time); } else { \$("#Editor1").val(word); } Title

## **System Requirements:**

Minimum: OS: Windows 7/Vista SP2 Processor: 1.6 GHz Intel Core i5-760 (or higher), 2.0 GHz AMD Phenom II X3 or higher Memory: 4 GB RAM Graphics: 2GB AMD HD6900 / NVIDIA GTS 450 Hard Drive: 20 GB available space DirectX: Version 11 Network: Broadband internet connection Sound Card: DirectX 9.0c compatible Recommended:

https://emealjobs.nttdata.com/en/system/files/webform/alvwil644.pdf https://inobee.com/upload/files/2022/07/xJOfAcz52CIRYwBeElg2\_05\_35429312a34e33ff5f78c418a0c2dceb\_file.pdf https://www.reperiohumancapital.com/system/files/webform/englyirk497.pdf https://wanaly.com/upload/files/2022/07/EtfAVEE5rt7Nr2hakkHk\_05\_70c15c097c0369ff4ed4bffb6dc5f434\_file.pdf http://osvita-olgynkaotg.org.ua/advert/adobe-photoshop-2021-version-22-0-0-updated-2022/ https://movingbay.com/wp-content/uploads/2022/07/Adobe\_Photoshop\_2021\_Version\_2201\_keygen\_only\_\_X64\_Latest2022.pdf https://earthoceanandairtravel.com/2022/07/04/adobe-photoshop-2021-version-22-1-1-mem-patch-download/ http://turismoaccesiblepr.org/?p=8788 https://www.cakeresume.com/portfolios/photoshop-2021-crack-with-serial-number-lifetime https://fumostoppista.com/adobe-photoshop-2021-version-22-5-crack-keygen-full-version-download-2022/ http://indiebonusstage.com/adobe-photoshop-2021-version-22-0-0-product-key-and-xforce-keygen-full-version-download-2022/ https://harneys.blog/2022/07/05/adobe-photoshop-cc-2015-version-18-full-license-full-version/ https://www.joycedayton.com/sites/default/files/webform/neytru316.pdf https://kansabook.com/upload/files/2022/07/bZmA9eXtnm6rCxV2zHrC\_05\_70c15c097c0369ff4ed4bffb6dc5f434\_file.pdf https://myirishconnections.com/2022/07/05/ https://mia.world/upload/files/2022/07/Ir8Nb8Hilxy6VCW17Fca\_05\_35429312a34e33ff5f78c418a0c2dceb\_file.pdf https://theoceanviewguy.com/adobe-photoshop-cc-2019-version-20-free-win-mac/ https://swisshtechnologies.com/adobe-photoshop-cs5-activation-full-product-key-3264bit-2022/ https://www.colchesterct.gov/sites/g/files/vyhlif4286/f/uploads/boardscommissionapp2015\_0.pdf https://rsmerchantservices.com/photoshop-cs3-keygen-only-free-x64/ https://helpmefinancials.com/adobe-photoshop-2021-version-22-0-1-free-latest-2022-3/ https://xn--80aagyardii6h.xn--p1ai/wp-content/uploads/2022/07/yedwhit.pdf http://jaxskateclub.org/2022/07/05/adobe-photoshop-cc-2015-version-18-mac-win-latest-2022/ https://ku6.nl/wp-content/uploads/2022/07/Photoshop\_CS5\_Crack\_Activation\_Code\_Latest2022.pdf https://donin.com.br/advert/photoshop-2021-version-22-4-3-with-full-keygen-latest/ https://instafede.com/photoshop-cc-2018-crack-activation-code-download-updated-2022/ http://pacificgoods.net/wp-content/uploads/2022/07/Adobe\_Photoshop\_2022\_Version\_230.pdf http://yachtwaypoints.com/?p=5338 https://www.falmouthboat.co.uk/system/files/webform/cv/adobe-photoshop-cc-2015-version-16.pdf https://wakelet.com/wake/lfUyAknuSRbw4Om5JJrdV